#### **Dynamic Notes Torrent Free Download [April-2022]**

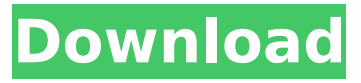

### **Dynamic Notes Crack Free 2022**

Dynamic Notes is a lightweight software application whose purpose is to help you create sticky notes, which can be placed anywhere on the desktop, and set up reminders. Minimalistic looks You are welcomed by a small GUI that embeds only a few configuration settings in a green bar. You can either access the program's features via the simple layout or control it via the system tray. Create new notes A new note can be generated by typing the text directly into the main window or pasting it from the clipboard and adjusting its alignment. What's more, you are allowed to set up alarms which are triggered at a custom date/time or weekly (on specific days of the week). You can specify the position of the note on the screen, adjust its size, and apply different color schemes for changing its background, header and text. There's support for different note skins that you can use, such as School, Bubbles and Squares. Plus, you can play custom audio notifications (WAV file format) when the alarm is activated, set up reminders to occur at a certain date and time, and turn off the computer. There's support for different note skins that you can use, such as School, Bubbles and Squares. Plus, you can play custom audio notifications (WAV file format) when the alarm is activated, set up reminders to occur at a certain date and time, and turn off the computer. There's support for different note skins that you can use, such as School, Bubbles and Squares. Plus, you can play custom audio notifications (WAV file format) when the alarm is activated, set up reminders to occur at a certain date and time, and turn off the computer. There's support for different note skins that you can use, such as School, Bubbles and Squares. Plus, you can play custom audio notifications (WAV file format) when the alarm is activated, set up reminders to occur at a certain date and time, and turn off the computer. There's support for different note skins that you can use, such as School, Bubbles and Squares. Plus, you can play custom audio notifications (WAV file format) when the alarm is activated, set up reminders to occur at a certain date and time, and turn off the computer. 3.0/5Average 19 Ratings 19 Ratings Pixieviewer , 07/06/2016 Awesome!

#### **Dynamic Notes Serial Key**

Dynamic Notes is a tool that is made to help users to easily create and manage sticky notes on Windows OS. The software will allow you to create a sticky note that can be stored anywhere on the desktop, and set up reminders. Minimalistic looks This program has a light and clean design that includes only few settings and configuration. It has an easy-to-use interface that's convenient for using the tool for a long time. Create new notes You can either type the text directly or paste it from the clipboard and adjust its alignment. What's more, you can specify the position, size, color schemes, and mask for a note, as well as turn on/off the locks and change the background to one of three styles. The program also supports a nice feature called Timers, which are triggered at a custom date/time or weekly. You can set alarms and reminders for performing various actions, such as open/hide notes, print or export the text embedded in a note, play custom sound alerts, or exit the application. Moreover, you can also use Dynamic Notes to set a note where you simply enter the

desired text without having to set up alarms and reminders or generate a note that contains the text stored to the clipboard. Sorting options and note editor You can make the software show all notes or currently scheduled tasks, or hide all visible notes. Upon hiding them, the software creates small thumbnail images for each note, so you can easily restore them. The built-in note editor provides a convenient way for keeping track of all your notes, editing, deleting, saving or printing them, performing search operations, and recovering previously deleted notes from the trash. General configuration settings You can run the tool at Windows startup, make the app show warnings before deleting notes permanently, customize the font used for writing notes, assign hotkeys for performing various actions (e.g. create new note, open the editor), and import custom skins. Bottom line All things considered, Dynamic Notes makes it easier for you to remember important events using personalized notes and reminders, and can be mastered by beginners and professionals alike. New and interesting desktop gadget shown below This tool is designed to help you manage your contacts on Windows operating systems. It can quickly identify and display information about contacts whose phone numbers are already saved in the device. Easy access First thing you should know about this tool is that it allows you to add contacts to a list without searching b7e8fdf5c8

## **Dynamic Notes Download**

A handy software application whose purpose is to help you create sticky notes, which can be placed anywhere on the desktop, and set up reminders. Minimalistic looks You are welcomed by a small GUI that embeds only a few configuration settings in a green bar. You can either access the program's features via the simple layout or control it via the system tray. Create new notes A new note can be generated by typing the text directly into the main window or pasting it from the clipboard and adjusting its alignment. What's more, you are allowed to set up alarms which are triggered at a custom date/time or weekly (on specific days of the week). You can specify the position of the note on the screen, adjust its size, and apply different color schemes for changing its background, header and text. There's support for different note skins that you can use, such as School, Bubbles and Squares. Plus, you can play custom audio notifications (WAV file format) when the alarm is activated, set up reminders to occur at a certain date and time, and turn off the computer. There's support for different note skins that you can use, such as School, Bubbles and Squares. Plus, you can play custom audio notifications (WAV file format) when the alarm is activated, set up reminders to occur at a certain date and time, and turn off the computer. There's support for different note skins that you can use, such as School, Bubbles and Squares. Plus, you can play custom audio notifications (WAV file format) when the alarm is activated, set up reminders to occur at a certain date and time, and turn off the computer. What's more, you can search notes by date, time and any other fields. Double-click on any record and the list will be displayed, or use the arrow keys to select any item. You can make the application show all notes or currently scheduled tasks, or hide all visible notes. Upon hiding them, Dynamic Notes creates small thumbnails for each note so you can easily restore them. What's more, you are allowed to make the application show all notes or currently scheduled tasks, or hide all visible notes. Upon hiding them, Dynamic Notes creates small thumbnails for each note so you can easily restore them. You can make the application show all

## **What's New In Dynamic Notes?**

When you want to create a new note and set up a reminder, just key in the text, type the time and date, and click "Create Note".Q: How to reuse SQlite database when I already have it created in the assets folder? I've created a database and put it in the assets folder: private static final String DB\_NAME = "lab4.db"; private static final int DB\_VERSION = 1; private static final String DB\_TABLE = "results"; private static final String COL\_NAME = "answer"; private static SQLiteDatabase dataBase = null; public void onCreate(Bundle savedInstanceState) { if(!dataBase.isOpen()) { dataBase = SQLiteDatabase.openDatabase(DB\_NAME, null, DB\_VERSION); }

setContentView(R.layout.activity\_results); Cursor cursor = dataBase.rawQuery("SELECT \* FROM "+DB\_TABLE, null); ListView listView=(ListView)findViewById(R.id.list); listView.setAdapter(new ArrayAdapter(this,android.R.layout.simple\_list\_item\_1,cursor)); } When I run the application, I get a "Cannot open the database 'lab4.db'". I have no clue how to re-access it. A: The database is created on first opening. If you have already created the database, you can just open it and make sure that no other instance is running. Beware however, that this step will close all open databases, so you should always use rawQuery with? or?s in the selection string. I am sorry if I am slating another spanking bitch again, but I see a lot of people who are so quick to get all upset about the fact that a spanking bitch dresses so provocatively, but other people have no problem with the topless pictures. A spanking bitch is just an easy and fun way to express your fantasies. We are not here to judge anyone, and I hope that you aren't judging either. And if you find someone who does want to judge, they are

# **System Requirements For Dynamic Notes:**

CD Projekt RED is excited to announce the availability of the Official Windows 8/8.1 The Witcher 3: Wild Hunt on PC is optimized for the new operating system and designed to fully utilize the features available on Windows 8.1, including touch controls and 4K graphics. Here are the minimum and recommended system requirements: Minimum: OS: Windows 7 (32-bit and 64-bit) or Windows 8/8.1 (32-bit and 64-bit) Processor: Intel Core 2

<https://clothos.org/advert/remote-mysql-password-finder-crack-win-mac/>

<https://bizzclassified.us/advert/best-seo-company-in-noida-seo-services-agency-in-noida/> [https://formyanmarbymyanmar.com/upload/files/2022/07/5Zvb7DanabYHFUihxTAX\\_04\\_694a7747cfe](https://formyanmarbymyanmar.com/upload/files/2022/07/5Zvb7DanabYHFUihxTAX_04_694a7747cfe5c516e7eea9cd40d050a5_file.pdf) [5c516e7eea9cd40d050a5\\_file.pdf](https://formyanmarbymyanmar.com/upload/files/2022/07/5Zvb7DanabYHFUihxTAX_04_694a7747cfe5c516e7eea9cd40d050a5_file.pdf) <http://barrillos.org/2022/07/04/executeit-for-windows/> <https://aposhop-online.de/2022/07/04/urmusik-crack-serial-number-full-torrent-download-3264bit/> <https://trikonbd.com/winprin-crack-activation-code-with-keygen-updated-2022/> <https://www.mycatchyphrases.com/portable-thumbnailphoto-tool-download-win-mac/> <https://loop411.com/wp-content/uploads/2022/07/otakim.pdf> <https://thecryptobee.com/samcast-studio-3-003-4-crack-keygen-mac-win/> [https://cosmonet.club/upload/files/2022/07/FNOWVzh2RZxAQtfGcIWW\\_04\\_694a7747cfe5c516e7eea9](https://cosmonet.club/upload/files/2022/07/FNOWVzh2RZxAQtfGcIWW_04_694a7747cfe5c516e7eea9cd40d050a5_file.pdf) [cd40d050a5\\_file.pdf](https://cosmonet.club/upload/files/2022/07/FNOWVzh2RZxAQtfGcIWW_04_694a7747cfe5c516e7eea9cd40d050a5_file.pdf) <http://goldeneagleauction.com/?p=45914> [https://academicpipelinedatabase.net/wp-content/uploads/2022/07/Free\\_UPX\\_Portable.pdf](https://academicpipelinedatabase.net/wp-content/uploads/2022/07/Free_UPX_Portable.pdf) <https://sportweb.club/cryptographic-text-converter-crack-torrent-3264bit-2/> <https://integritysmallbusiness.com/wp-content/uploads/2022/07/yeldea-1.pdf> <https://mandarinrecruitment.com/system/files/webform/nelchar908.pdf> [https://www.spanko.net/upload/files/2022/07/DrgFHBbpsTZAnEoyMAzo\\_04\\_dbd18ed0a81113bc4613](https://www.spanko.net/upload/files/2022/07/DrgFHBbpsTZAnEoyMAzo_04_dbd18ed0a81113bc46137518e09a89ae_file.pdf) [7518e09a89ae\\_file.pdf](https://www.spanko.net/upload/files/2022/07/DrgFHBbpsTZAnEoyMAzo_04_dbd18ed0a81113bc46137518e09a89ae_file.pdf) <https://www.giggleserp.com/wp-content/uploads/2022/07/naylfaus.pdf> <http://blackbeargoaly.com/?p=13396> [https://excitevancouver.com/wp](https://excitevancouver.com/wp-content/uploads/2022/07/GoPing_Crack__Serial_Number_Full_Torrent_MacWin_Latest.pdf)content/uploads/2022/07/GoPing\_Crack\_Serial\_Number\_Full\_Torrent\_MacWin\_Latest.pdf <http://www.oscarspub.ca/all-search-crack-free-april-2022/>